# Package 'pimeta'

September 17, 2019

Type Package

Title Prediction Intervals for Random-Effects Meta-Analysis

Version 1.1.3

Description An implementation of prediction intervals for random-effects meta-analysis: Higgins et al. (2009) <doi:10.1111/j.1467-985X.2008.00552.x>, Partlett and Riley (2017) <doi:10.1002/sim.7140>, and Nagashima et al. (2019) <doi:10.1177/0962280218773520>,  $\langle arXiv:1804.01054 \rangle$ .

**Depends**  $R (= 3.2.0)$ 

**Imports** stats, Rcpp ( $>= 1.0.2$ ), ggplot2 ( $>= 3.2.1$ ), scales ( $>= 1.0.0$ ), utils

Suggests knitr, rmarkdown

LinkingTo Rcpp, RcppEigen

License GPL-3

Encoding UTF-8

VignetteBuilder knitr

RoxygenNote 6.1.1

NeedsCompilation yes

Author Kengo Nagashima [aut, cre] (<https://orcid.org/0000-0003-4529-9045>), Hisashi Noma [aut], Toshi A. Furukawa [aut]

Maintainer Kengo Nagashima <nshi1201@gmail.com>

Repository CRAN

Date/Publication 2019-09-17 10:10:02 UTC

# R topics documented:

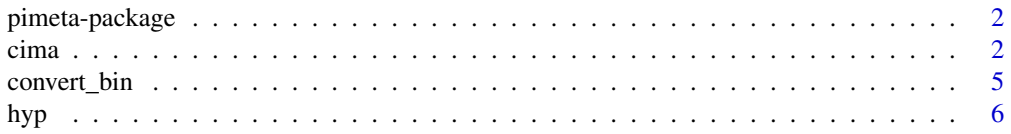

#### <span id="page-1-0"></span> $2 \cos \theta$  cima  $\cos \theta$  cima  $\sin \theta$

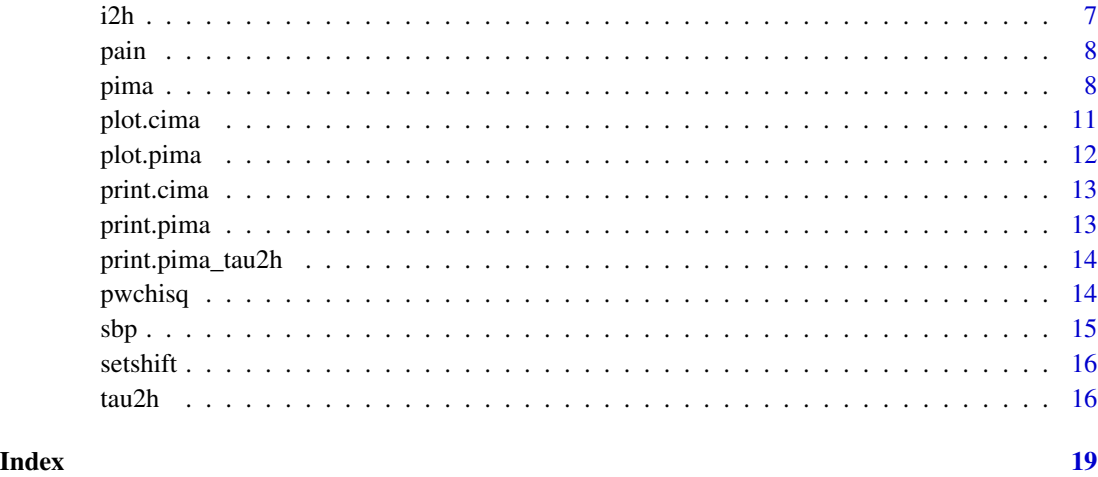

pimeta-package *Prediction Intervals for Random-Effects Meta-Analysis*

#### Description

Prediction Intervals for Random-Effects Meta-Analysis

# Author(s)

Kengo Nagashima, Hisashi Noma, and Toshi A. Furukawa

<span id="page-1-1"></span>cima *Calculating Confidence Intervals*

# Description

This function calculates confidence intervals.

# Usage

```
cima(y, se, v = NULL, alpha = 0.05, method = c("boot", "DL", "HK","SJ", "KR", "APX", "PL", "BC"), B = 25000, parallel = FALSE,
  seed = NULL, maxit1 = 1e+05, eps = 10^*(-10), lower = 0,
  upper = 1000, maxit2 = 1000, tol = .Machine$double.eps^0.25,
  rnd = NULL, maxiter = 100)
```
#### cima 3

# Arguments

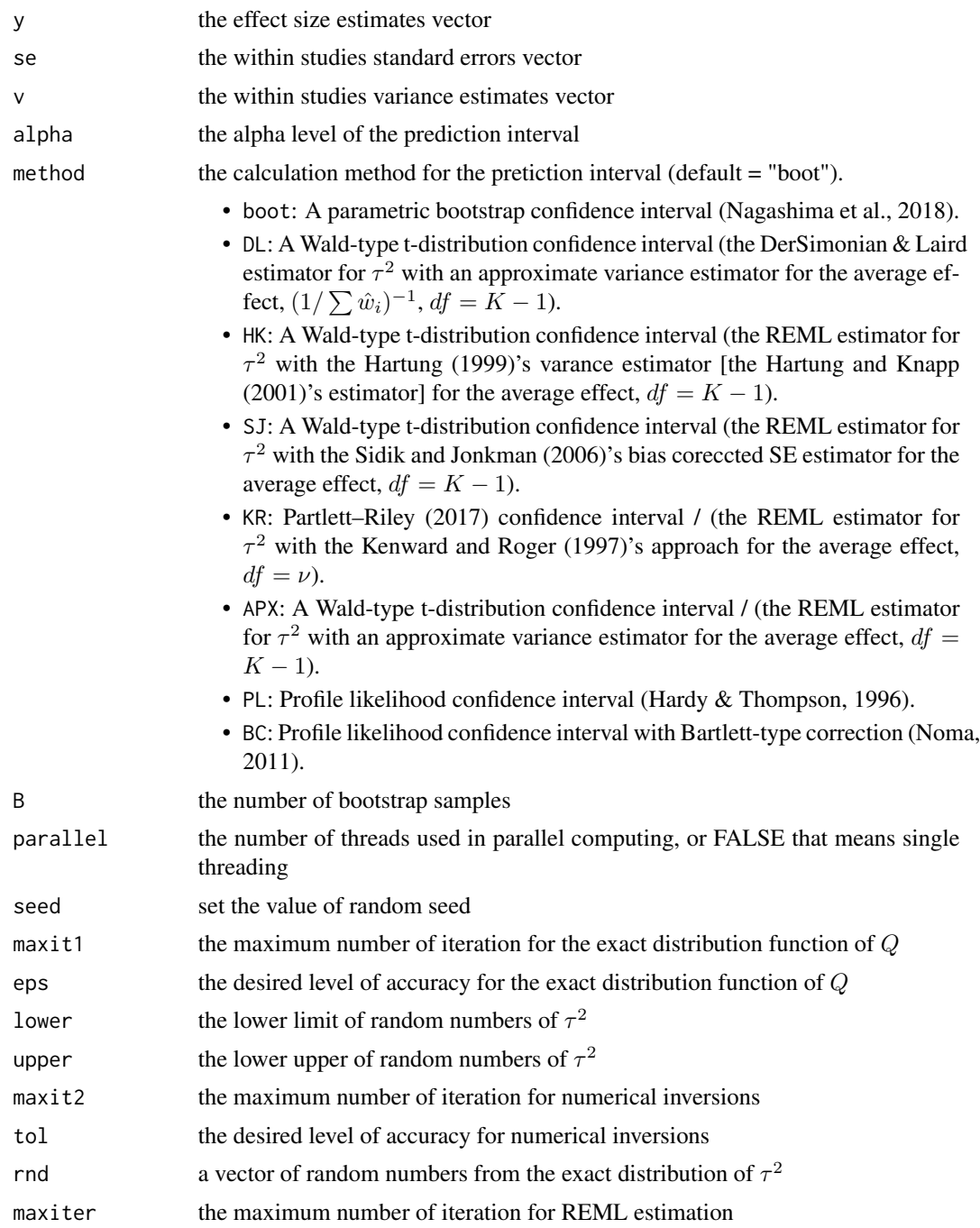

# Details

Excellent reviews of heterogeneity variance estimation have been published (e.g., Veroniki, et al., 2018).

#### <span id="page-3-0"></span>Value

- K: the number of studies.
- muhat: the average treatment effect estimate  $\hat{\mu}$ .
- 1ci, uci: the lower and upper confidence limits  $\hat{\mu}_l$  and  $\hat{\mu}_u$ .
- tau2h: the estimate for  $\tau^2$ .
- i2h: the estimate for  $I^2$ .
- nuc: degrees of freedom for the confidence interval.
- vmuhat: the variance estimate for  $\hat{\mu}$ .

# References

Veroniki, A. A., Jackson, D., Bender, R., Kuss, O., Langan, D., Higgins, J. P. T., Knapp, G., and Salanti, J. (2016). Methods to calculate uncertainty in the estimated overall effect size from a random-effects meta-analysis *Res Syn Meth. In press*. <https://doi.org/10.1002/jrsm.1319>.

Nagashima, K., Noma, H., and Furukawa, T. A. (2018). Prediction intervals for random-effects meta-analysis: a confidence distribution approach. *Stat Methods Med Res*. *In press*. [https://doi.](https://doi.org/10.1177/0962280218773520) [org/10.1177/0962280218773520](https://doi.org/10.1177/0962280218773520).

Higgins, J. P. T, Thompson, S. G., Spiegelhalter, D. J. (2009). A re-evaluation of random-effects meta-analysis. *J R Stat Soc Ser A Stat Soc.* 172(1): 137-159. [https://doi.org/10.1111/j.](https://doi.org/10.1111/j.1467-985X.2008.00552.x) [1467-985X.2008.00552.x](https://doi.org/10.1111/j.1467-985X.2008.00552.x)

Partlett, C, and Riley, R. D. (2017). Random effects meta-analysis: Coverage performance of 95 confidence and prediction intervals following REML estimation. *Stat Med.* 36(2): 301-317. <https://doi.org/10.1002/sim.7140>

Hartung, J., and Knapp, G. (2001). On tests of the overall treatment effect in meta-analysis with normally distributed responses. *Stat Med.* 20(12): 1771-1782. [https://doi.org/10.1002/sim.](https://doi.org/10.1002/sim.791) [791](https://doi.org/10.1002/sim.791)

Sidik, K., and Jonkman, J. N. (2006). Robust variance estimation for random effects meta-analysis. *Comput Stat Data Anal.* 50(12): 3681-3701. <https://doi.org/10.1016/j.csda.2005.07.019>

Noma H. (2011) Confidence intervals for a random-effects meta-analysis based on Bartlett-type corrections. *Stat Med.* 30(28): 3304-3312. <https://doi.org/10.1002/sim.4350>

#### See Also

[pima](#page-7-1)

# Examples

```
data(sbp, package = "pimeta")
set.seed(20161102)
```
# Nagashima-Noma-Furukawa confidence interval pimeta::cima(sbp\$y, sbp\$sigmak, seed = 3141592)

# A Wald-type t-distribution confidence interval

# An approximate variance estimator & DerSimonian-Laird estimator for tau^2

# <span id="page-4-0"></span>convert\_bin 5

```
pimeta::cima(sbp$y, sbp$sigmak, method = "DL")
# A Wald-type t-distribution confidence interval
# The Hartung variance estimator & REML estimator for tau^2
pimeta::cima(sbp$y, sbp$sigmak, method = "HK")
# A Wald-type t-distribution confidence interval
# The Sidik-Jonkman variance estimator & REML estimator for tau^2
pimeta::cima(sbp$y, sbp$sigmak, method = "SJ")
# A Wald-type t-distribution confidence interval
# The Kenward-Roger approach & REML estimator for tau^2
pimeta::cima(sbp$y, sbp$sigmak, method = "KR")
# A Wald-type t-distribution confidence interval
# An approximate variance estimator & REML estimator for tau^2
pimeta::cima(sbp$y, sbp$sigmak, method = "APX")
# Profile likelihood confidence interval
# Maximum likelihood estimators of variance for the average effect & tau^2
pimeta::cima(sbp$y, sbp$sigmak, method = "PL")
# Profile likelihood confidence interval with a Bartlett-type correction
# Maximum likelihood estimators of variance for the average effect & tau^2
pimeta::cima(sbp$y, sbp$sigmak, method = "BC")
```
convert\_bin *Converting binary data*

#### **Description**

Converting binary outcome data to the effect size estimates and the within studies standard errors vector

#### Usage

```
convert\_bin(m1, n1, m2, n2, type = c("logOR", "logRR", "RD"))
```
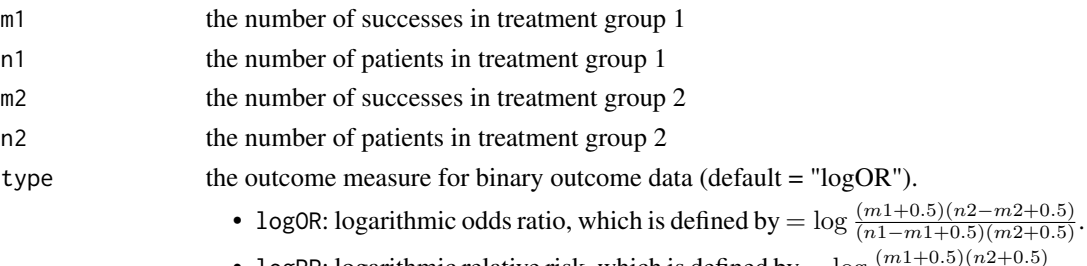

- logRR: logarithmic relative risk, which is defined by  $=$  log  $\frac{(m1+0.5)(n2+0.5)}{(n1+0.5)(m2+0.5)}$ .
- RD: risk difference, which is defined by  $=\frac{m_1}{n_1}-\frac{m_2}{n_2}$ .

# <span id="page-5-0"></span>Details

This function implements methods for logarithmic odds ratio, logarithmic relative risk, and risk difference described in Hartung & Knapp (2001).

# Value

- y: the effect size estimates vector.
- se: the within studies standard errors vector.

#### References

Hartung, J., and Knapp, G. (2001). A refined method for the meta-analysis of controlled clinical trials with binary outcome. *Stat Med.* 20(24): 3875-3889. <https://doi.org/10.1002/sim.1009>

# Examples

m1 <- c(15,12,29,42,14,44,14,29,10,17,38,19,21) n1 <- c(16,16,34,56,22,54,17,58,14,26,44,29,38) m2 <- c( 9, 1,18,31, 6,17, 7,23, 3, 6,12,22,19) n2 <- c(16,16,34,56,22,55,15,58,15,27,45,30,38) dat <- pimeta::convert\_bin(m1, n1, m2, n2, type = "logOR") pimeta::pima(dat\$y, dat\$se)

hyp *Hypertension data*

# Description

The hypertension data (Wang et al., 2005) included 7 studies comparing the treatment effect of antihypertensive treatment versus control on reducing diastolic blood pressure (DBP) in patients with hypertension. Negative estimates indicate the reduction of DBP in the anti-hypertensive treatment group.

#### Usage

data(hyp)

# Format

A data frame with 10 rows and 2 variables

#### Details

- y: Standardized mean difference
- se: Standard error
- label: Labels for each study

# References

Wang, J. G., Staessen, J. A., Franklin, S. S., Fagard, R., and Gueyffier, F. (2005). Systolic and diastolic blood pressure lowering as determinants of cardiovascular outcome. *Hypertension.* 45(5): 907-913. <https://doi.org/10.1161/01.HYP.0000165020.14745.79>

i2h Iˆ2 *heterogeneity measure*

# Description

Returns the estimator for (Higgins & Thompson, 2002).

#### Usage

i2h(se, tau2h)

# Arguments

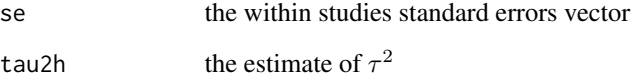

# Value

• i2h: the estimate for  $I^2$ .

# References

Higgins, J. P. T., and Thompson, S. G. (2002). Quantifying heterogeneity in a meta-analysis. *Stat Med.* 21(11): 1539-1558. <https://doi.org/10.1002/sim.1186>

# Examples

```
data(sbp, package = "pimeta")
tau2h <- pimeta::tau2h(sbp$y, sbp$sigmak)
pimeta::i2h(sbp$sigmak, tau2h$tau2h)
```
<span id="page-6-0"></span>i2h  $\sim$  7

<span id="page-7-0"></span>8 pima

# Description

The pain data (Riley et al., 2011; Hauser et al., 2009) included 22 studies comparing the treatment effect of antidepressants on reducing pain in patients with fibromyalgia syndrome. The treatment effects were summarized using standardized mean differences on a visual analog scale for pain between the antidepressant group and control group. Negative estimates indicate the reduction of pain in the antidepressant group.

#### Usage

data(pain)

# Format

A data frame with 22 rows and 2 variables

# Details

- y: Standardized mean difference
- sigmak: Standard error

#### References

Hauser, W., Bernardy, K, Uceyler, N., and Sommer, C. (2009). Treatment of fibromyalgia syndrome with antidepressants: a meta-analysis. *JAMA.* 301(2): 198-209. [https://doi.org/10.1001/](https://doi.org/10.1001/jama.2008.944) [jama.2008.944](https://doi.org/10.1001/jama.2008.944)

Riley, R. D., Higgins, J. P. T, and Deeks, J. J. (2011). Interpretation of random effects meta-analyses. *BMJ.* 342: d549. <https://doi.org/10.1136/bmj.d549>

<span id="page-7-1"></span>pima *Calculating Prediction Intervals*

#### **Description**

This function can estimate prediction intervals (PIs) as follows: A parametric bootstrap PI based on confidence distribution (Nagashima et al., 2018). A parametric bootstrap confidence interval is also calculated based on the same sampling method for bootstrap PI. The Higgins–Thompson– Spiegelhalter (2009) prediction interval. The Partlett–Riley (2017) prediction intervals.

pima 9

Usage

```
pima(y, se, v = NULL, alpha = 0.05, method = c("boot", "HTS", "HK","SJ", "KR", "CL", "APX"), B = 25000, parallel = FALSE, seed = NULL,
 maxit1 = 1e+05, eps = 10^(-10), lower = 0, upper = 1000,
 maxit2 = 1000, tol = .Machine$double.eps^0.25, rnd = NULL,
 maxiter = 100
```
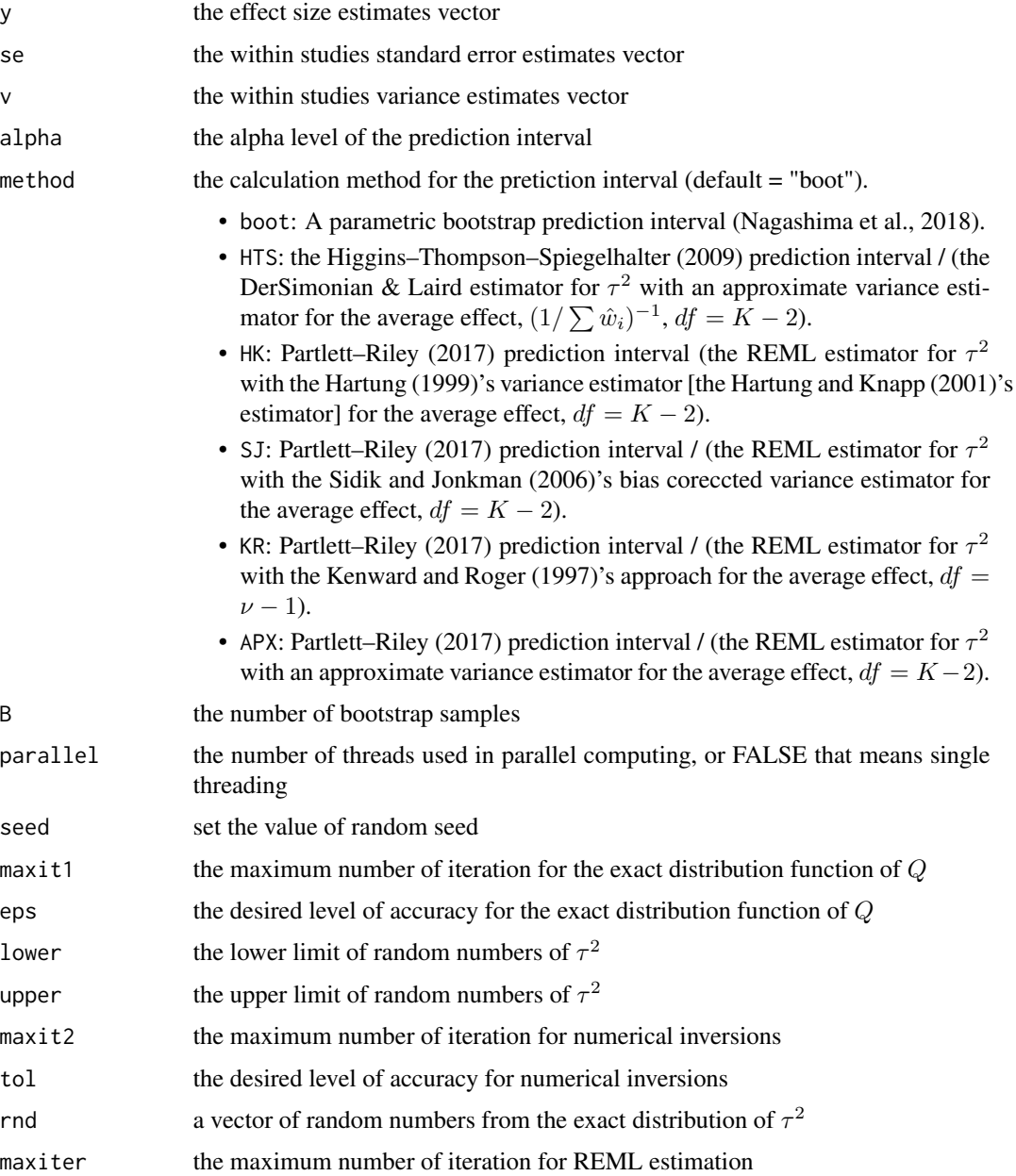

# <span id="page-9-0"></span>Details

The functions bootPI, pima\_boot, pima\_hts, htsdl, pima\_htsreml, htsreml are deprecated, and integrated to the pima function.

# Value

- K: the number of studies.
- muhat: the average treatment effect estimate  $\hat{\mu}$ .
- lci, uci: the lower and upper confidence limits  $\hat{\mu}_l$  and  $\hat{\mu}_u$ .
- lpi, upi: the lower and upper prediction limits  $\hat{c}_l$  and  $\hat{c}_u$ .
- tau2h: the estimate for  $\tau^2$ .
- i2h: the estimate for  $I^2$ .
- nup: degrees of freedom for the prediction interval.
- nuc: degrees of freedom for the confidence interval.
- vmuhat: the variance estimate for  $\hat{\mu}$ .

#### References

Higgins, J. P. T, Thompson, S. G., Spiegelhalter, D. J. (2009). A re-evaluation of random-effects meta-analysis. *J R Stat Soc Ser A Stat Soc.* 172(1): 137-159. [https://doi.org/10.1111/j.](https://doi.org/10.1111/j.1467-985X.2008.00552.x) [1467-985X.2008.00552.x](https://doi.org/10.1111/j.1467-985X.2008.00552.x)

Partlett, C, and Riley, R. D. (2017). Random effects meta-analysis: Coverage performance of 95 confidence and prediction intervals following REML estimation. *Stat Med.* 36(2): 301-317. <https://doi.org/10.1002/sim.7140>

Nagashima, K., Noma, H., and Furukawa, T. A. (2018). Prediction intervals for random-effects meta-analysis: a confidence distribution approach. *Stat Methods Med Res*. *In press*. [https://doi.](https://doi.org/10.1177/0962280218773520) [org/10.1177/0962280218773520](https://doi.org/10.1177/0962280218773520).

Hartung, J. (1999). An alternative method for meta-analysis. *Biom J.* 41(8): 901-916. [https:](https://doi.org/10.1002/(SICI)1521-4036(199912)41:8<901::AID-BIMJ901>3.0.CO;2-W) [//doi.org/10.1002/\(SICI\)1521-4036\(199912\)41:8<901::AID-BIMJ901>3.0.CO;2-W](https://doi.org/10.1002/(SICI)1521-4036(199912)41:8<901::AID-BIMJ901>3.0.CO;2-W).

Hartung, J., and Knapp, G. (2001). On tests of the overall treatment effect in meta-analysis with normally distributed responses. *Stat Med.* 20(12): 1771-1782. [https://doi.org/10.1002/sim.](https://doi.org/10.1002/sim.791) [791](https://doi.org/10.1002/sim.791).

Sidik, K., and Jonkman, J. N. (2006). Robust variance estimation for random effects meta-analysis. *Comput Stat Data Anal.* 50(12): 3681-3701. <https://doi.org/10.1016/j.csda.2005.07.019>.

Kenward, M. G., and Roger, J. H. (1997). Small sample inference for fixed effects from restricted maximum likelihood. *Biometrics.* 53(3): 983-997. [https://www.ncbi.nlm.nih.gov/pubmed/](https://www.ncbi.nlm.nih.gov/pubmed/9333350) [9333350](https://www.ncbi.nlm.nih.gov/pubmed/9333350).

DerSimonian, R., and Laird, N. (1986). Meta-analysis in clinical trials. *Control Clin Trials.* 7(3): 177-188.

# See Also

[print.pima](#page-12-1), [plot.pima](#page-11-1), [cima](#page-1-1).

#### <span id="page-10-0"></span>plot.cima and the contract of the contract of the contract of the contract of the contract of the contract of the contract of the contract of the contract of the contract of the contract of the contract of the contract of

# Examples

```
data(sbp, package = "pimeta")
# Nagashima-Noma-Furukawa prediction interval
# is sufficiently accurate when I^2 > = 10\% and K >= 3pimeta::pima(sbp$y, sbp$sigmak, seed = 3141592, parallel = 4)
# Higgins-Thompson-Spiegelhalter prediction interval and
# Partlett-Riley prediction intervals
# are accurate when I^2 > 30\% and K > 25
pimeta::pima(sbp$y, sbp$sigmak, method = "HTS")
pimeta::pima(sbp$y, sbp$sigmak, method = "HK")
pimeta::pima(sbp$y, sbp$sigmak, method = "SJ")
pimeta::pima(sbp$y, sbp$sigmak, method = "KR")
pimeta::pima(sbp$y, sbp$sigmak, method = "APX")
```

```
plot.cima Plot Results
```
# Description

A function for plotting of 'cima' objects.

# Usage

```
## S3 method for class 'cima'
plot(x, y = NULL, title = "Forest plot",base_size = 16, base_family = "", digits = 3, studylabel = NULL,
 ntick = NULL, trans = c("identity", "exp"), ...
```
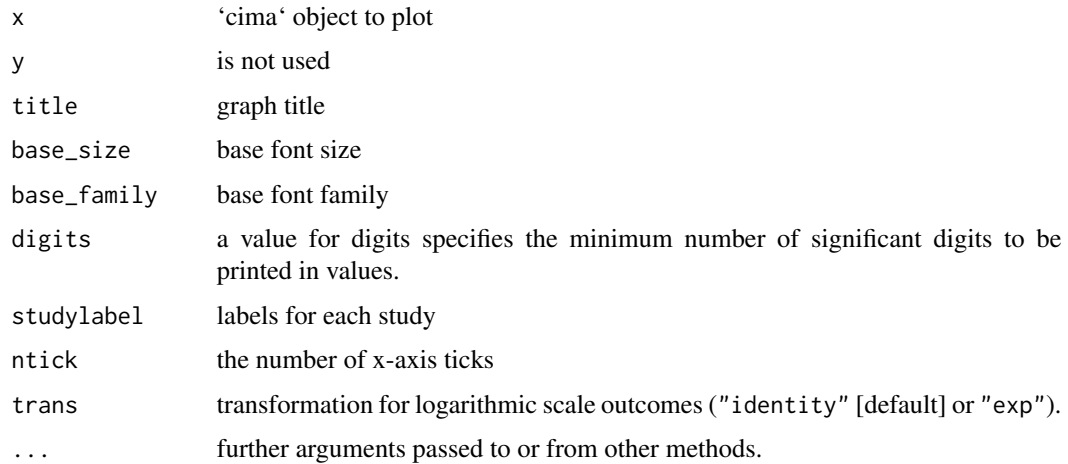

# Examples

```
data(sbp, package = "pimeta")
ciex <- pimeta::cima(sbp$y, sbp$sigmak, method = "DL")
cairo_pdf("forestplot.pdf", width = 6, height = 3, family = "Arial")
plot(ciex, digits = 2, base_size = 10, studylabel = sbp$label)
dev.off()
```
<span id="page-11-1"></span>plot.pima *Plot Results*

# Description

A function for plotting of 'pima' objects.

# Usage

```
## S3 method for class 'pima'
plot(x, y = NULL, title = "Forest plot",
 base_size = 16, base_family = "", digits = 3, studylabel = NULL,
 ntick = NULL, trans = c("identity", "exp"), ...
```
# Arguments

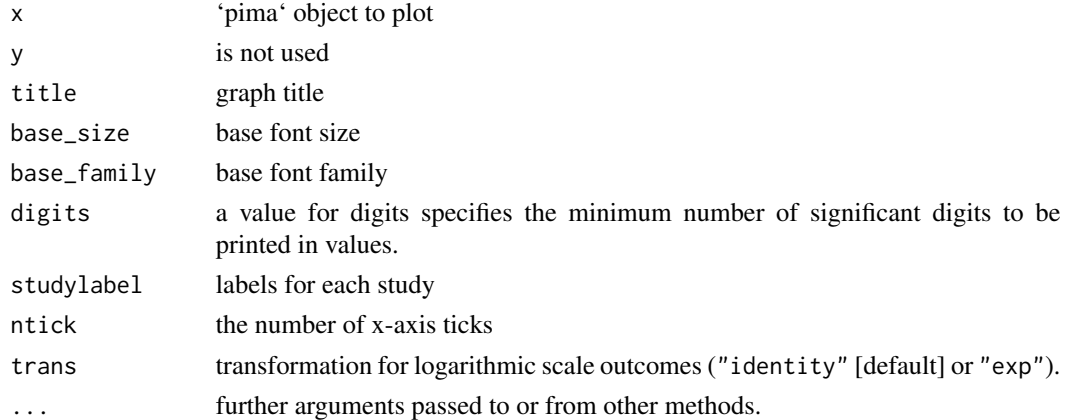

#### Examples

```
data(sbp, package = "pimeta")
piex <- pimeta::pima(sbp$y, sbp$sigmak, method = "HTS")
cairo_pdf("forestplot.pdf", width = 6, height = 3, family = "Arial")
plot(piex, digits = 2, base_size = 10, studylabel = sbp$label)
dev.off()
```
<span id="page-11-0"></span>

<span id="page-12-0"></span>print.cima *Print Results*

# Description

print prints its argument and returns it invisibly (via invisible(x)).

# Usage

```
## S3 method for class 'cima'
print(x, digits = 4, trans = c("identity", "exp"), ...)
```
# Arguments

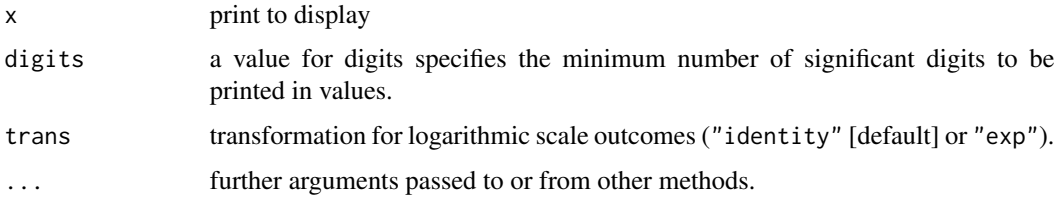

<span id="page-12-1"></span>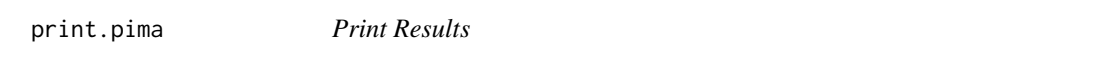

# Description

print prints its argument and returns it invisibly (via invisible(x)).

# Usage

```
## S3 method for class 'pima'
print(x, digits = 4, trans = c("identity", "exp"), ...)
```
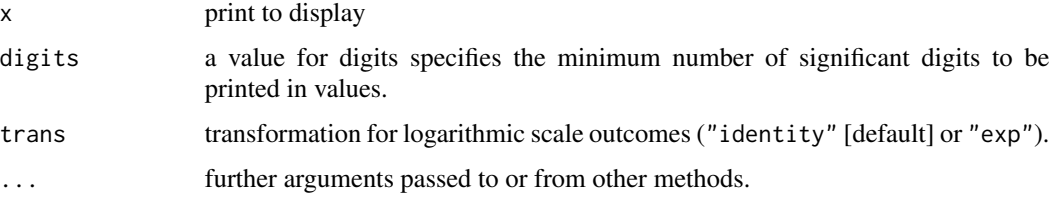

<span id="page-13-0"></span>print.pima\_tau2h *Print Results*

# Description

print prints its argument and returns it invisibly (via invisible(x)).

# Usage

```
## S3 method for class 'pima_tau2h'
print(x, digits = 3, ...)
```
# Arguments

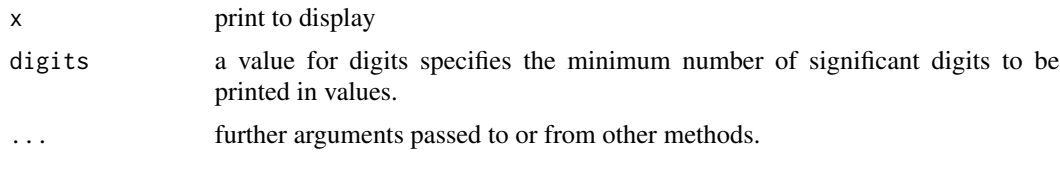

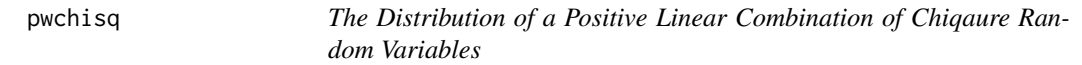

# Description

The cumulative distribution function for the distribution of a positive linear combination of  $\chi^2$  random variables with the weights  $(\lambda_1, \dots, \lambda_K)$ , degrees of freedom  $(\nu_1, \dots, \nu_K)$ , and non-centrality parameters  $(\delta_1, \ldots, \delta_K)$ .

# Usage

```
pwchisq(x, lambda = 1, nu = 1, delta = 0, mode = 1,
 maxit1 = 1e+05, eps = 10^(-10)
```
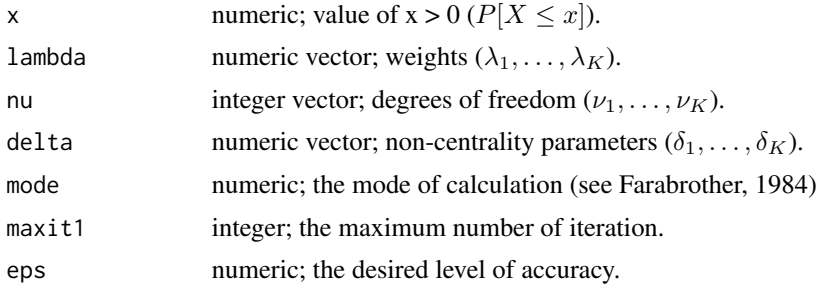

# <span id="page-14-0"></span>Value

• prob: the distribution function.

# References

Farebrother, R. W. (1984). Algorithm AS 204: the distribution of a positive linear combination of  $\chi^2$ random variables. *J R Stat Soc Ser C Appl Stat.* 33(3): 332–339. [https://rss.onlinelibrary.](https://rss.onlinelibrary.wiley.com/doi/10.2307/2347721) [wiley.com/doi/10.2307/2347721](https://rss.onlinelibrary.wiley.com/doi/10.2307/2347721).

# Examples

```
# Table 1 of Farabrother (1984)
# Q6 (The taget values are 0.0061, 0.5913, and 0.9779)
pimeta::pwchisq( 20, lambda = c(7,3), nu = c(6,2), delta = c(6,2))pimeta::pwchisq(100, lambda = c(7,3), nu = c(6,2), delta = c(6,2))pimeta::pwchisq(200, lambda = c(7,3), nu = c(6,2), delta = c(6,2))# [1] 0.006117973
# [1] 0.5913421
# [1] 0.9779184
```
sbp *Systolic blood pressure (SBP) data*

#### Description

Riley et al. (2011) analyzed a hypothetical meta-analysis. They generated a data set of 10 studies examining the same antihypertensive drug. Negative estimates suggested reduced blood pressure in the treatment group.

# Usage

data(sbp)

# Format

A data frame with 10 rows and 2 variables

#### Details

- y: Standardized mean difference
- sigmak: Standard error
- label: Labels for each generated study

# References

Riley, R. D., Higgins, J. P. T, and Deeks, J. J. (2011). Interpretation of random effects meta-analyses. *BMJ.* 342: d549. <https://doi.org/10.1136/bmj.d549>

<span id="page-15-0"></span>

#### Description

Higgins et al. (2009) re-analyzed data (Roberts et al., 2007) that included 14 studies evaluating the set-shifting ability in people with eating disorders by using a prediction interval. Standardized mean differences in the time taken to complete Trail Making Test between subjects with eating disorders and healthy controls were collected. Positive estimates indicate impairment in set shifting ability in people with eating disorders.

#### Usage

data(setshift)

#### Format

A data frame with 14 rows and 2 variables

#### Details

- y: Standardized mean difference
- sigmak: Standard error

# References

Roberts, M. E., Tchanturia, K., Stahl, D., Southgate, L., and Treasure, J. (2007). A systematic review and meta-analysis of set-shifting ability in eating disorders. *Psychol Med.* 37(8): 1075- 1084. <https://doi.org/10.1017/S0033291707009877>

Higgins, J. P. T, Thompson, S. G., Spiegelhalter, D. J. (2009). A re-evaluation of random-effects meta-analysis. *J R Stat Soc Ser A Stat Soc.* 172(1): 137-159. [https://doi.org/10.1111/j.](https://doi.org/10.1111/j.1467-985X.2008.00552.x) [1467-985X.2008.00552.x](https://doi.org/10.1111/j.1467-985X.2008.00552.x)

tau2h *Calculating Heterogeneity Variance*

#### Description

Returns a heterogeneity variance estimate and its confidence interval.

# Usage

```
tau2h(y, se, maxiter = 100, method = c("DL", "VC", "PM", "HM", "HS","ML", "REML", "AREML", "SJ", "SJ2", "EB", "BM"), methodci = c(NA, "ML",
  "REML"), alpha = 0.05)
```
#### $tau2h$  17

# Arguments

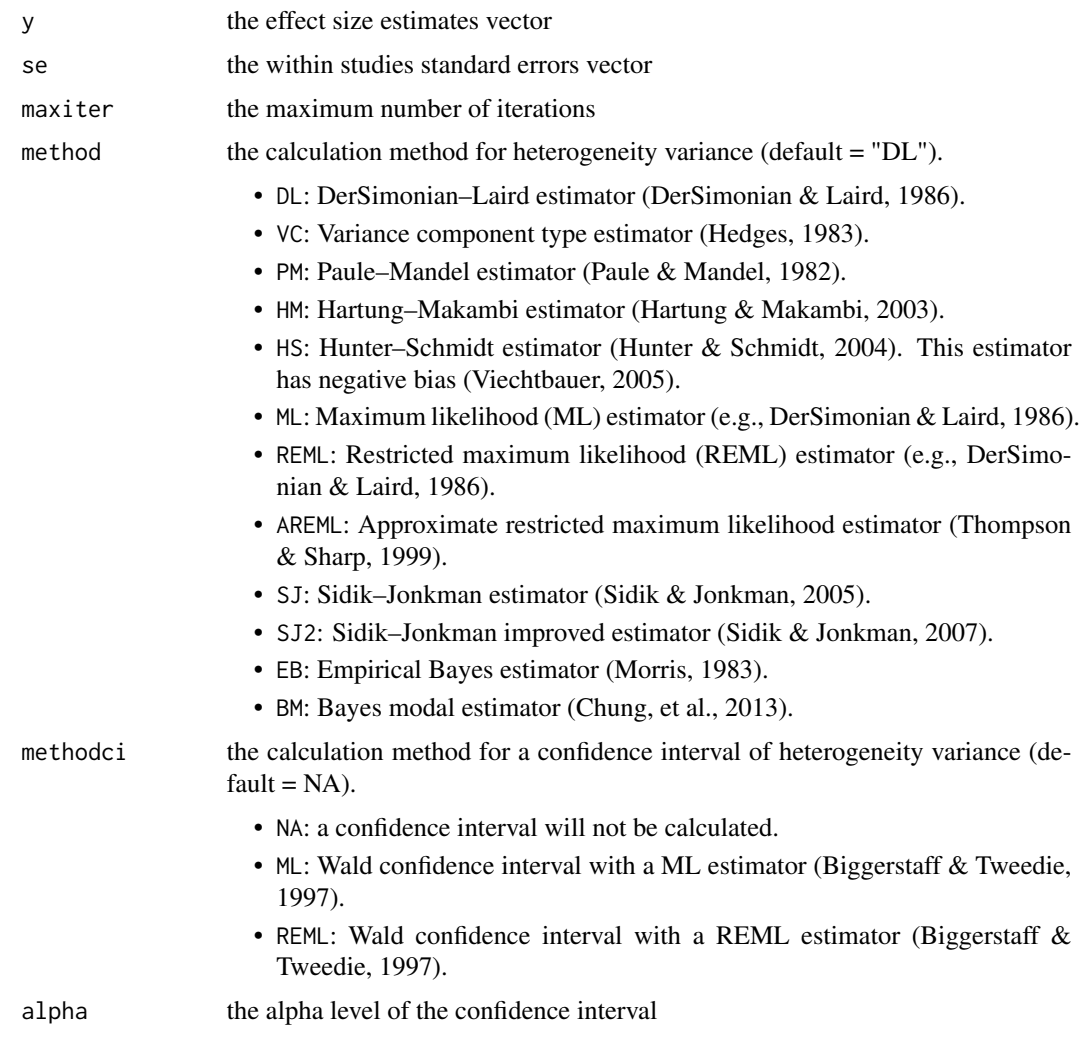

# Details

Excellent reviews of heterogeneity variance estimation have been published (Sidik & Jonkman, 2007; Veroniki, et al., 2016; Langan, et al., 2018).

# Value

- tau2h: the estimate for  $\tau^2$ .
- lci, uci: the lower and upper confidence limits  $\hat{\tau}_l^2$  and  $\hat{\tau}_u^2$ .

#### References

Sidik, K., and Jonkman, J. N. (2007). A comparison of heterogeneity variance estimators in combining results of studies. *Stat Med.* 26(9): 1964-1981. <https://doi.org/10.1002/sim.2688>.

Langan, D., Higgins, J. P. T., Jackson, D., Bowden, J., Veroniki, A. A., Kontopantelis, E., Viechtbauer, W., and Simmonds, M. (2018). A comparison of heterogeneity variance estimators in simulated random-effects meta-analyses. *Res Syn Meth. In press.* [https://doi.org/10.1002/jrsm.](https://doi.org/10.1002/jrsm.1316) [1316](https://doi.org/10.1002/jrsm.1316).

DerSimonian, R., and Laird, N. (1986). Meta-analysis in clinical trials. *Control Clin Trials.* 7(3): 177-188. [https://doi.org/10.1016/0197-2456\(86\)90046-2](https://doi.org/10.1016/0197-2456(86)90046-2).

Hedges, L. V. (1983). A random effects model for effect sizes. *Psychol Bull.* 93(2): 388-395. <https://doi.org/10.1037/0033-2909.93.2.388>.

Paule, R. C., and Mandel, K. H. (1982). Consensus values and weighting factors. *J Res Natl Inst Stand Techno.* 87(5): 377-385. <https://doi.org/10.6028/jres.087.022>.

Hartung, J., and Makambi, K. H. (2003). Reducing the number of unjustified significant results in meta-analysis. *Commun Stat Simul Comput.* 32(4): 1179-1190. [https://doi.org/10.1081/](https://doi.org/10.1081/SAC-120023884) [SAC-120023884](https://doi.org/10.1081/SAC-120023884).

Hunter, J. E., and Schmidt, F. L. (2004). *Methods of Meta-Analysis: Correcting Error and Bias in Research Findings. 2nd edition.* Sage Publications, Inc.

Viechtbauer, W. (2005). Bias and efficiency of meta-analytic variance estimators in the randomeffects model. *J Educ Behav Stat.* 30(3): 261-293. <https://doi.org/10.3102/10769986030003261>.

Thompson, S. G., and Sharp, S. J. (1999). Explaining heterogeneity in meta-analysis: a comparison of methods. *Stat Med.* 18(20): 2693-2708. [https://doi.org/10.1002/\(SICI\)1097-0258\(19991](https://doi.org/10.1002/(SICI)1097-0258(19991030)18:20<2693::AID-SIM235>3.0.CO;2-V)030) [18:20<2693::AID-SIM235>3.0.CO;2-V](https://doi.org/10.1002/(SICI)1097-0258(19991030)18:20<2693::AID-SIM235>3.0.CO;2-V).

Sidik, K., and Jonkman, J. N. (2005). Simple heterogeneity variance estimation for meta-analysis. *J R Stat Soc Ser C Appl Stat.* 54(2): 367-384. [https://doi.org/10.1111/j.1467-9876.2005.](https://doi.org/10.1111/j.1467-9876.2005.00489.x) [00489.x](https://doi.org/10.1111/j.1467-9876.2005.00489.x).

Morris, C. N. (1983). Parametric empirical Bayes inference: theory and applications. *J Am Stat Assoc.* 78(381): 47-55. <https://doi.org/10.1080/01621459.1983.10477920>.

Chung, Y. L., Rabe-Hesketh, S., and Choi, I-H. (2013). Avoiding zero between-study variance estimates in random-effects meta-analysis. *Stat Med.* 32(23): 4071-4089. [https://doi.org/10.](https://doi.org/10.1002/sim.5821) [1002/sim.5821](https://doi.org/10.1002/sim.5821).

Biggerstaff, B. J., and Tweedie, R. L. (1997). Incorporating variability in estimates of heterogeneity in the random effects model in meta-analysis. *Stat Med.* 16(7): 753-768. [https://doi.org/10.](https://doi.org/10.1002/(SICI)1097-0258(19970415)16:7<753::AID-SIM494>3.0.CO;2-G) [1002/\(SICI\)1097-0258\(19970415\)16:7<753::AID-SIM494>3.0.CO;2-G](https://doi.org/10.1002/(SICI)1097-0258(19970415)16:7<753::AID-SIM494>3.0.CO;2-G).

#### Examples

```
data(sbp, package = "pimeta")
pimeta::tau2h(sbp$y, sbp$sigmak)
```
18 tau2h

# <span id="page-18-0"></span>Index

∗Topic datasets hyp, [6](#page-5-0) pain, [8](#page-7-0) sbp, [15](#page-14-0) setshift, [16](#page-15-0) ∗Topic package pimeta-package, [2](#page-1-0) bootPI *(*pima*)*, [8](#page-7-0) cima, [2,](#page-1-0) *[10](#page-9-0)* convert\_bin, [5](#page-4-0) htsdl *(*pima*)*, [8](#page-7-0) htsreml *(*pima*)*, [8](#page-7-0) hyp, [6](#page-5-0) i2h, [7](#page-6-0) pain, [8](#page-7-0) pima, *[4](#page-3-0)*, [8](#page-7-0) pima\_boot *(*pima*)*, [8](#page-7-0) pima\_hts *(*pima*)*, [8](#page-7-0) pima\_htsreml *(*pima*)*, [8](#page-7-0) pimeta-package, [2](#page-1-0) plot.cima, [11](#page-10-0) plot.pima, *[10](#page-9-0)*, [12](#page-11-0) print.cima, [13](#page-12-0) print.pima, *[10](#page-9-0)*, [13](#page-12-0) print.pima\_tau2h, [14](#page-13-0) pwchisq, [14](#page-13-0) sbp, [15](#page-14-0) setshift, [16](#page-15-0) tau2h, [16](#page-15-0)